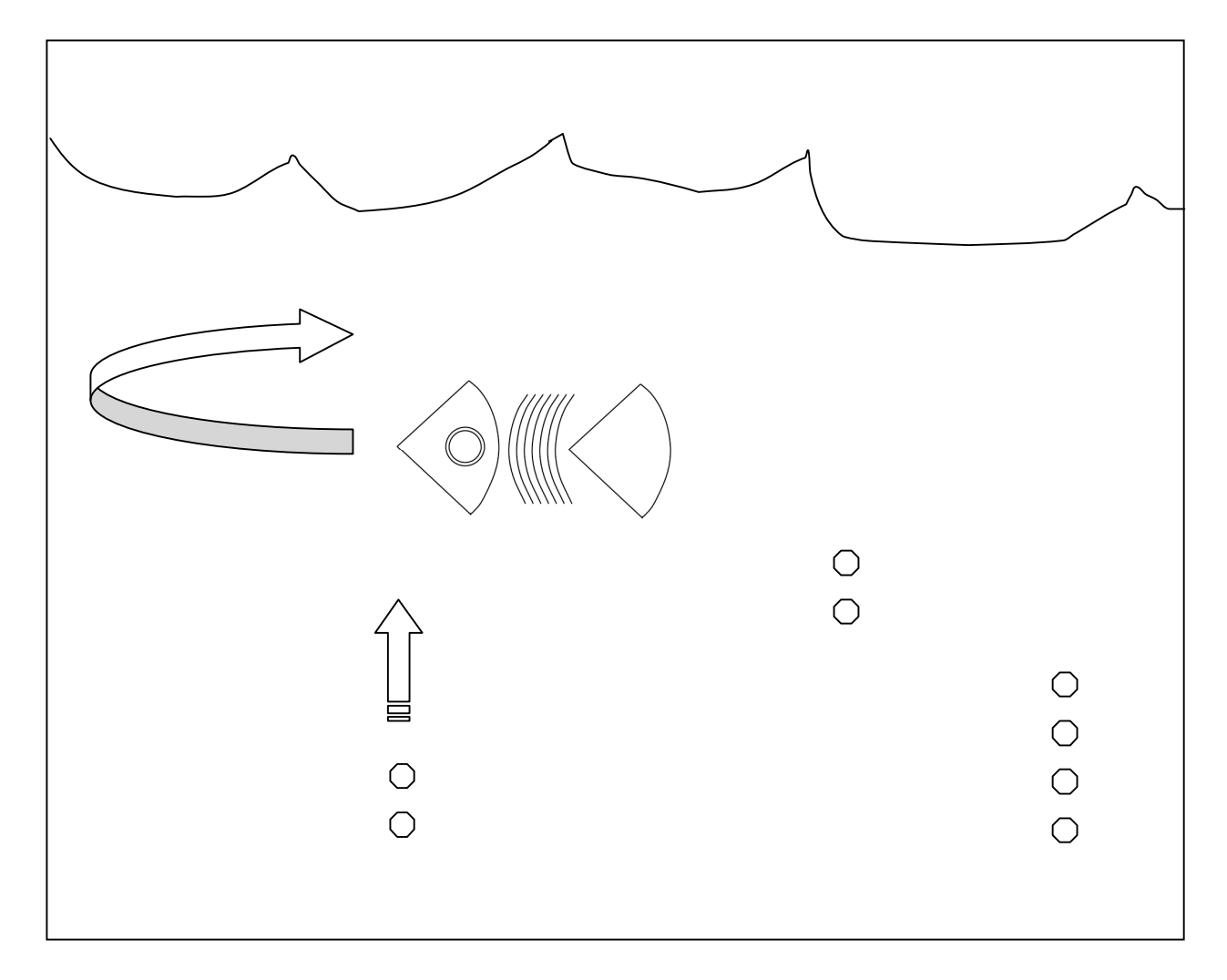

テーマ: 水槽の中を泳ぐ魚

絵柄のポイント:

・扇形と円弧を使ってサカナっぽい絵柄を作って泳がせる。 GWxpie, GWxarc, GWscircle を組み合わせればできる。 ・気泡のつもりで白い○を少しずつ上にあげ、水面で消す。

動きのポイント:

・サカナが水槽の中を泳いでいるように、右か左の壁に当たったら反転する。

・ときどき上下に動く。いつ動くかは random( ) を使って決める。

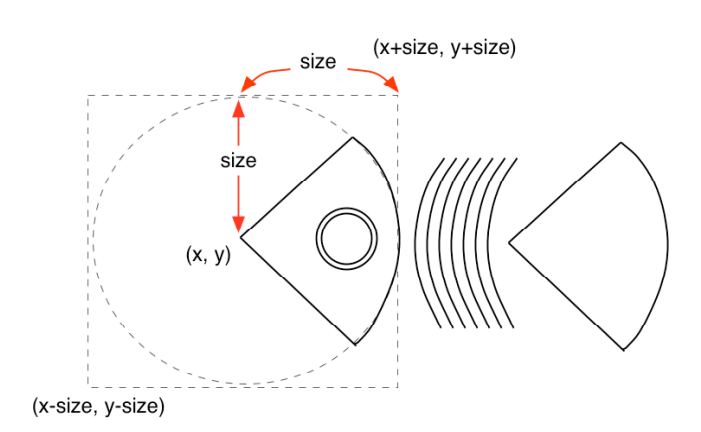

テーマ:

絵柄のポイント:

動きのポイント: